# Chino

### scripted meta-applications for Linux audio

David Adler

<span id="page-0-0"></span>Linux Audio Conference 2013

[Chino](#page-66-0)

#### David Adler

[Introduction](#page-1-0) [Modular sessions](#page-1-0) [Session management](#page-4-0)

[Concepts](#page-10-0)

[Presets and sessions](#page-11-0) [Applications and](#page-13-0) Methods [Dependencies](#page-20-0)

[Implementation](#page-33-0) [Steps and tasks](#page-34-0)

[User interface](#page-58-0) [Miscellaneous](#page-62-0)

[Demo](#page-65-0)

### Modular sessions

Some programs, interconnected via:

- $\blacktriangleright$  Jack audio
- $\blacktriangleright$  Jack Midi
- <span id="page-1-0"></span> $\blacktriangleright$  Alsa Midi

#### [Chino](#page-0-0)

#### David Adler

[Introduction](#page-1-0) [Modular sessions](#page-1-0) [Session management](#page-4-0)

[Concepts](#page-10-0)

[Presets and sessions](#page-11-0) [Applications and](#page-13-0) Methods [Dependencies](#page-20-0)

[Implementation](#page-33-0)

[Steps and tasks](#page-34-0) [User interface](#page-58-0)

[Miscellaneous](#page-62-0)

[Demo](#page-65-0)

## Connection graphs

Assume a system with

- P port-types, each having
- $O_n$  output ports and
- $I_p$  input ports.

The number of all possible connection graphs  $\Omega$  then is

$$
\Omega=2^{\sum_{p=1}^P O_p l_p}.
$$

[Chino](#page-0-0)

David Adler

[Introduction](#page-1-0) [Modular sessions](#page-1-0) [Session management](#page-4-0)

**[Concepts](#page-10-0)** 

[Presets and sessions](#page-11-0) [Applications and](#page-13-0) Methods [Dependencies](#page-20-0)

[Implementation](#page-33-0) [Steps and tasks](#page-34-0)

[User interface](#page-58-0)

[Miscellaneous](#page-62-0)

[Demo](#page-65-0)

### Connection graphs

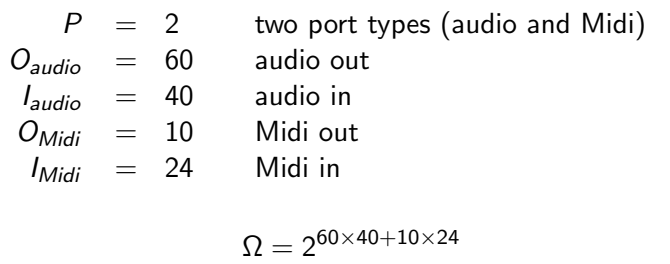

$$
\approx 5.2383 \times 10^{794}
$$

523827811845807022473069412697450810840202138552146390343923852550252328373526611242634 304443288124903155859584171121522190194441642368311822810617101824229763752012138871400 338141475333310613748352834274204391111543458179386779419426670226906155229104912130390 217334114948465567997725583506626760079327284282190636044973095394755719877387745505253 662881688145891886121778965082712737352645959266197863386104570006162250453485561771001 996794496786970643305368320196449988307824326955983391060400307901108132237578916039599 486559805293158850454806147553660894103328655100818563235679005646554430079461326485138 236231102341411657846260093852444901136796765137831897844865351140917190023079525082293 317414748034454180435686945722914901460093887155049566784630708713973253922095471423612 774856523776

#### [Chino](#page-0-0)

#### David Adler

[Introduction](#page-1-0) [Modular sessions](#page-1-0) [Session management](#page-4-0)

[Concepts](#page-10-0)

[Presets and sessions](#page-11-0) [Applications and](#page-13-0) Methods<sup>1</sup> [Dependencies](#page-20-0)

[Implementation](#page-33-0) [Steps and tasks](#page-34-0)

[User interface](#page-58-0) [Miscellaneous](#page-62-0)

[Demo](#page-65-0)

 $\bigcap$ *R*,  $\Delta$ 

### Session management...

<span id="page-4-0"></span>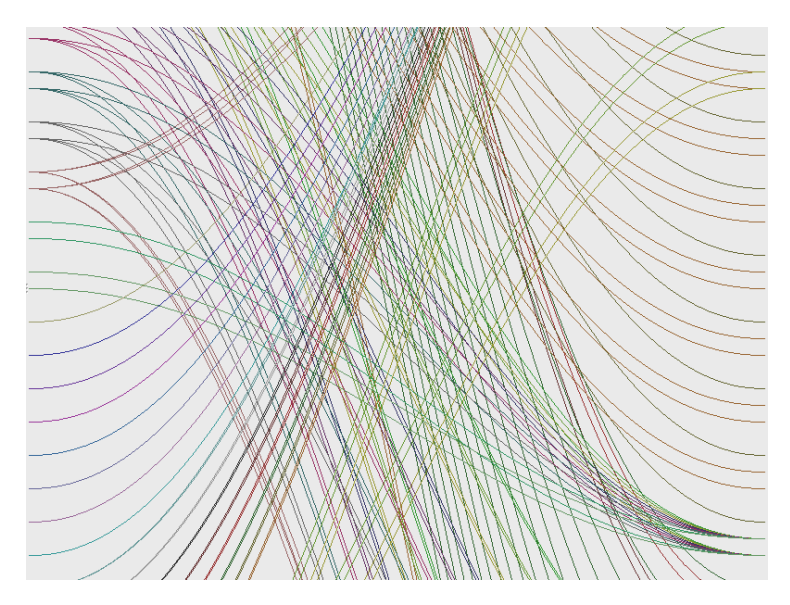

#### [Chino](#page-0-0)

#### David Adler

[Introduction](#page-1-0) [Modular sessions](#page-1-0) [Session management](#page-4-0)

[Concepts](#page-10-0)

[Presets and sessions](#page-11-0) [Applications and](#page-13-0) Methods [Dependencies](#page-20-0)

[Implementation](#page-33-0) [Steps and tasks](#page-34-0) [User interface](#page-58-0)

[Miscellaneous](#page-62-0)

[Demo](#page-65-0)

[Q&A](#page-66-0)

### . . . is desirable.

**History** 

Once upon a time [...]

LADCCA (2003) Linux Audio Developers Configuration and Connection API <https://savannah.nongnu.org/projects/ladcca>

superseded by

LASH (2005) Linux Audio Session Handler <https://savannah.nongnu.org/projects/lash>

which is still alive.

[Chino](#page-0-0)

David Adler

[Introduction](#page-1-0) [Modular sessions](#page-1-0) [Session management](#page-4-0)

[Concepts](#page-10-0)

[Presets and sessions](#page-11-0) [Applications and](#page-13-0) Methods [Dependencies](#page-20-0)

[Implementation](#page-33-0) [Steps and tasks](#page-34-0)

[User interface](#page-58-0)

[Miscellaneous](#page-62-0)

[Demo](#page-65-0)

 $\bigcap$ *R*,  $\Delta$ 

## JACK Session

#### [http://trac.jackaudio.org/wiki/WalkThrough/User/jack\\_session](http://trac.jackaudio.org/wiki/WalkThrough/User/jack_session)

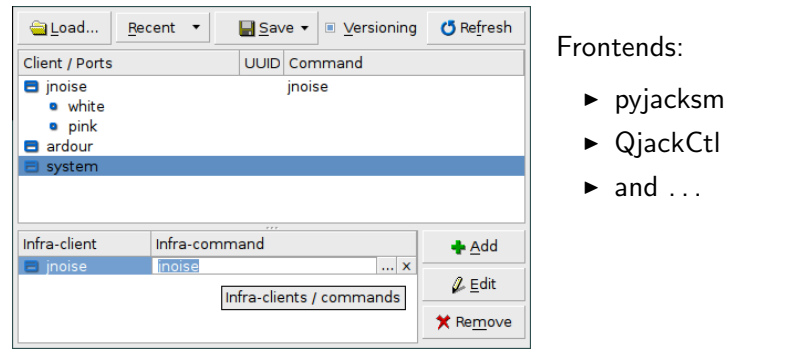

In QJackCtl, non-compliant applications can be added as "Infra-clients".

#### [Chino](#page-0-0)

#### David Adler

[Introduction](#page-1-0) [Modular sessions](#page-1-0) [Session management](#page-4-0)

**[Concepts](#page-10-0)** [Presets and sessions](#page-11-0) [Applications and](#page-13-0) Methods

[Dependencies](#page-20-0)

[Implementation](#page-33-0) [Steps and tasks](#page-34-0) [User interface](#page-58-0)

[Miscellaneous](#page-62-0)

[Demo](#page-65-0)

# LADISH

### Linux Audio Desktop Integration Session Handler <http://ladish.org>

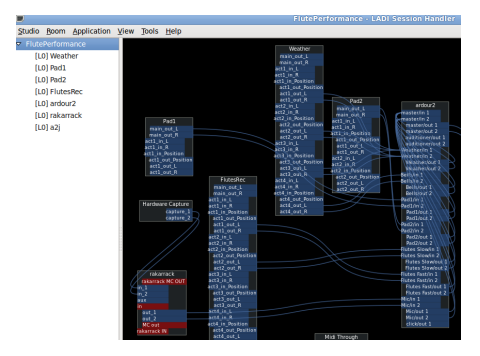

Non-compliant applications can be added as "Level 0-clients".

LASH's successor, incorporates both LASH and JACK Session.

Frontend:

 $\blacktriangleright$  patchage

#### [Chino](#page-0-0)

#### David Adler

[Introduction](#page-1-0) [Modular sessions](#page-1-0) [Session management](#page-4-0)

[Concepts](#page-10-0)

[Presets and sessions](#page-11-0) [Applications and](#page-13-0) Methods [Dependencies](#page-20-0)

[Implementation](#page-33-0) [Steps and tasks](#page-34-0) [User interface](#page-58-0)

[Miscellaneous](#page-62-0)

[Demo](#page-65-0)

 $Q_{\ell}$ 

## NSM

### Non Session Manager

<http://non.tuxfamily.org/wiki/Non%20Session%20Manager>

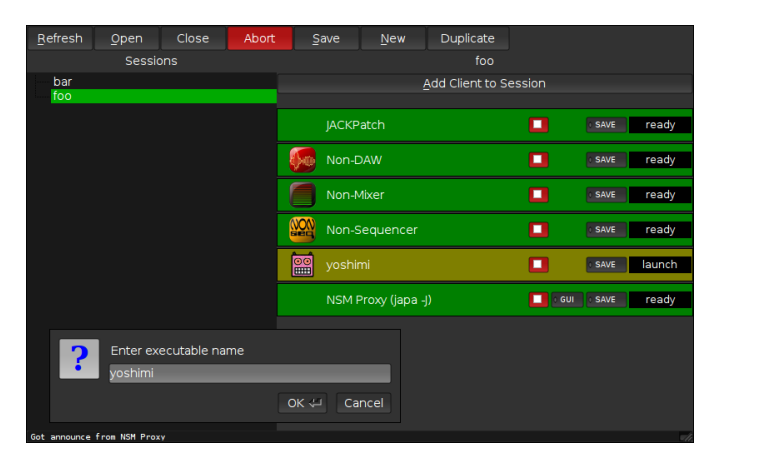

Applications not supporting the protocol can be added as "NSM Proxy-clients".

#### [Chino](#page-0-0)

#### David Adler

[Introduction](#page-1-0) [Modular sessions](#page-1-0) [Session management](#page-4-0)

[Concepts](#page-10-0) [Presets and sessions](#page-11-0) [Applications and](#page-13-0) Methods [Dependencies](#page-20-0)

[Implementation](#page-33-0) [Steps and tasks](#page-34-0) [User interface](#page-58-0)

[Miscellaneous](#page-62-0)

[Demo](#page-65-0)

 $\bigcap$ *R*,  $\Delta$ 

## Chino vs. the others

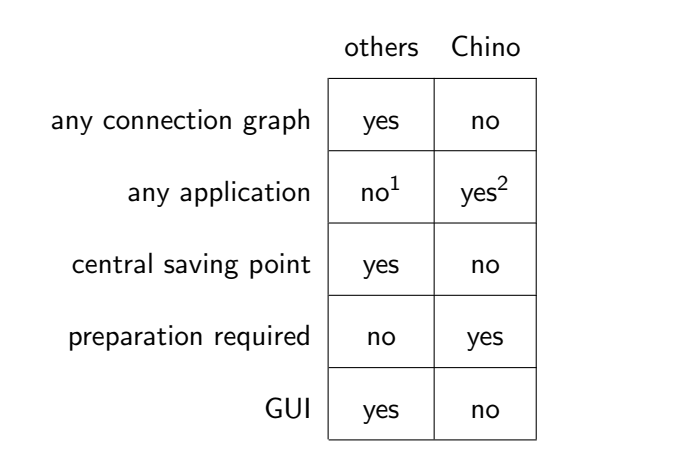

 $1$ LADISH, Qjackctl and NSM allow to include non-compliant applications.

 $^{2}$ If the application is sufficiently scriptable.

#### [Chino](#page-0-0)

#### David Adler

[Introduction](#page-1-0) [Modular sessions](#page-1-0) [Session management](#page-4-0)

[Concepts](#page-10-0)

[Presets and sessions](#page-11-0) [Applications and](#page-13-0) Methods [Dependencies](#page-20-0)

[Implementation](#page-33-0) [Steps and tasks](#page-34-0) [User interface](#page-58-0)

[Miscellaneous](#page-62-0)

[Demo](#page-65-0)

#### [Chino](#page-0-0)

#### David Adler

[Introduction](#page-1-0) [Modular sessions](#page-1-0) [Session management](#page-4-0)

#### [Concepts](#page-10-0)

[Presets and sessions](#page-11-0) [Applications and](#page-13-0) Methods [Dependencies](#page-20-0)

[Implementation](#page-33-0) [Steps and tasks](#page-34-0) [User interface](#page-58-0)

[Miscellaneous](#page-62-0)

[Demo](#page-65-0)

[Q&A](#page-66-0)

# <span id="page-10-0"></span>Concepts

### Presets and sessions

Chino does nothing,

the preset does it all,

the preset is just another session.

<span id="page-11-0"></span>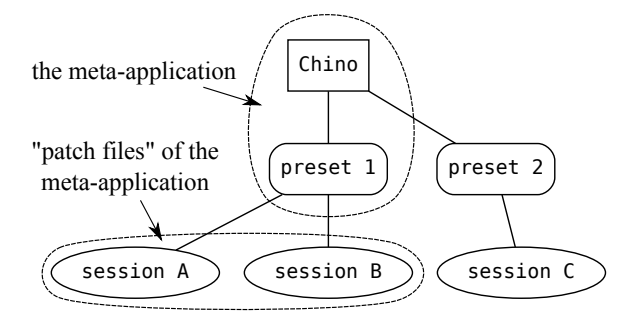

#### [Chino](#page-0-0)

#### David Adler

[Introduction](#page-1-0) [Modular sessions](#page-1-0) [Session management](#page-4-0)

[Concepts](#page-10-0)

[Presets and sessions](#page-11-0) [Applications and](#page-13-0) Methods [Dependencies](#page-20-0)

[Implementation](#page-33-0) [Steps and tasks](#page-34-0) [User interface](#page-58-0)

[Miscellaneous](#page-62-0)

[Demo](#page-65-0)

### Templates, inheritance of files

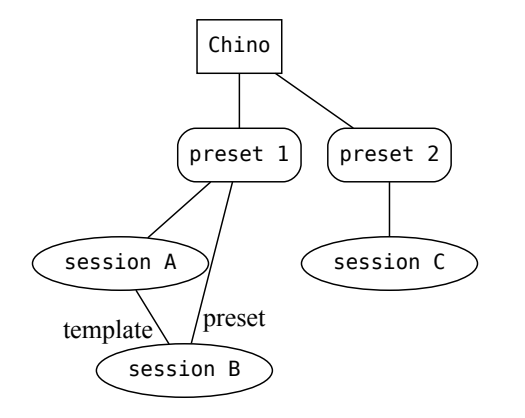

#### [Chino](#page-0-0)

#### David Adler

[Introduction](#page-1-0) [Modular sessions](#page-1-0) [Session management](#page-4-0)

[Concepts](#page-10-0)

[Presets and sessions](#page-11-0) [Applications and](#page-13-0) **Methods** [Dependencies](#page-20-0)

[Implementation](#page-33-0) [Steps and tasks](#page-34-0) [User interface](#page-58-0)

[Miscellaneous](#page-62-0)

[Demo](#page-65-0)

## Applications

A preset defines a number of applications.

An application—in Chino—consists of

- $\blacktriangleright$  a program
- <span id="page-13-0"></span> $\blacktriangleright$  the way it's used, defined by
	- $\triangleright$  application files patch files, configuration files, dirs, etc.
	- $\triangleright$  an application library a textfile (Bash) defining how the program gets started and interconnected.

#### [Chino](#page-0-0)

#### David Adler

[Introduction](#page-1-0) [Modular sessions](#page-1-0) [Session management](#page-4-0)

[Concepts](#page-10-0)

[Presets and sessions](#page-11-0) [Applications and](#page-13-0) **Mathods** 

[Dependencies](#page-20-0)

[Implementation](#page-33-0) [Steps and tasks](#page-34-0) [User interface](#page-58-0)

[Miscellaneous](#page-62-0)

[Demo](#page-65-0)

## Methods

Categories of similar applications, defined via method libraries.

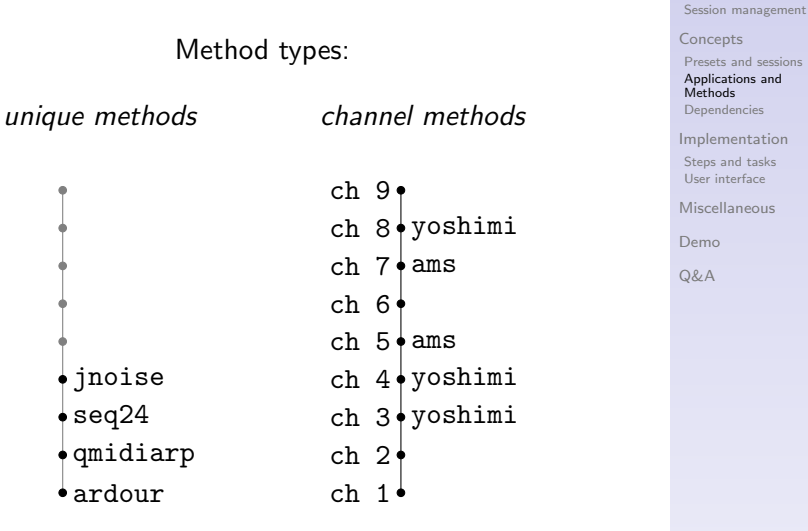

[Chino](#page-0-0) David Adler

[Introduction](#page-1-0) [Modular sessions](#page-1-0)

## Method types, methods and applications

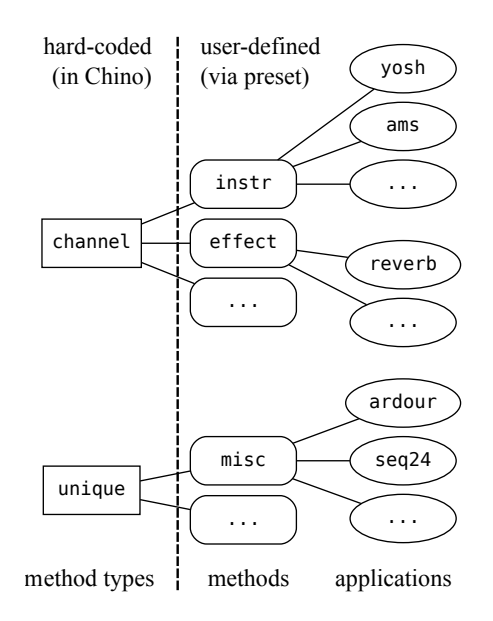

[Chino](#page-0-0)

#### David Adler

[Introduction](#page-1-0) [Modular sessions](#page-1-0) [Session management](#page-4-0)

[Concepts](#page-10-0)

[Presets and sessions](#page-11-0) [Applications and](#page-13-0) Methods [Dependencies](#page-20-0)

[Implementation](#page-33-0) [Steps and tasks](#page-34-0) [User interface](#page-58-0)

[Miscellaneous](#page-62-0)

[Demo](#page-65-0)

## Method IDs and application IDs

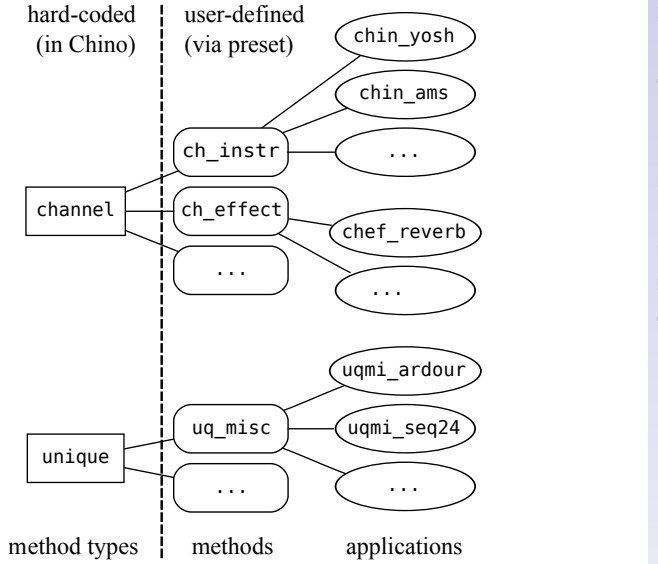

#### [Chino](#page-0-0)

#### David Adler

[Introduction](#page-1-0) [Modular sessions](#page-1-0) [Session management](#page-4-0)

[Concepts](#page-10-0)

[Presets and sessions](#page-11-0) [Applications and](#page-13-0) Methods [Dependencies](#page-20-0)

[Implementation](#page-33-0) [Steps and tasks](#page-34-0) [User interface](#page-58-0)

[Miscellaneous](#page-62-0)

[Demo](#page-65-0)

are kept in <application\_ID> directories below the session's base directory.

Presets must contain all application files.

Sessions will contain the ones they (ever) require(d).

[Chino](#page-0-0)

David Adler

[Introduction](#page-1-0) [Modular sessions](#page-1-0) [Session management](#page-4-0)

[Concepts](#page-10-0)

[Presets and sessions](#page-11-0) [Applications and](#page-13-0) Methods<sup>1</sup>

[Dependencies](#page-20-0)

[Implementation](#page-33-0) [Steps and tasks](#page-34-0) [User interface](#page-58-0)

[Miscellaneous](#page-62-0)

[Demo](#page-65-0)

### Libraries

are kept in a libs directory below the session's base directory.

Presets must contain all libraries.

Sessions may optionally hold libraries.

A "root-library", called <session name>-listlib, holds a list of all allowed methods and applications.

#### [Chino](#page-0-0)

#### David Adler

[Introduction](#page-1-0) [Modular sessions](#page-1-0) [Session management](#page-4-0)

[Concepts](#page-10-0)

[Presets and sessions](#page-11-0) [Applications and](#page-13-0) Methods

[Dependencies](#page-20-0)

[Implementation](#page-33-0) [Steps and tasks](#page-34-0) [User interface](#page-58-0)

[Miscellaneous](#page-62-0)

[Demo](#page-65-0)

 $Q_{\ell}$ 

## Inheritance of libraries

# Chino preset  $1$  | preset 2 session A session B session C  $template \ \sqrt{present}$

#### [Chino](#page-0-0)

#### David Adler

[Introduction](#page-1-0) [Modular sessions](#page-1-0) [Session management](#page-4-0)

[Concepts](#page-10-0)

[Presets and sessions](#page-11-0) [Applications and](#page-13-0) Methods [Dependencies](#page-20-0)

[Implementation](#page-33-0)

[Steps and tasks](#page-34-0) [User interface](#page-58-0)

[Miscellaneous](#page-62-0)

[Demo](#page-65-0)

### **Dependencies**

#### [Chino](#page-0-0)

#### David Adler

[Introduction](#page-1-0) [Modular sessions](#page-1-0) [Session management](#page-4-0)

[Concepts](#page-10-0)

[Presets and sessions](#page-11-0) [Applications and](#page-13-0) Methods

[Dependencies](#page-20-0)

[Implementation](#page-33-0) [Steps and tasks](#page-34-0) [User interface](#page-58-0)

[Miscellaneous](#page-62-0)

[Demo](#page-65-0)

[Q&A](#page-66-0)

### <span id="page-20-0"></span> $program + use case \Rightarrow dependencies$

### **Dependencies**

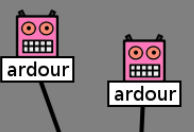

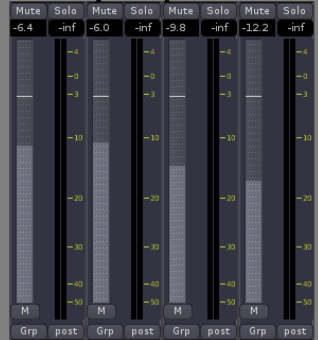

[Chino](#page-0-0)

#### David Adler

[Introduction](#page-1-0) [Modular sessions](#page-1-0) [Session management](#page-4-0)

[Concepts](#page-10-0)

[Presets and sessions](#page-11-0) [Applications and](#page-13-0) Methods

[Dependencies](#page-20-0)

[Implementation](#page-33-0) [Steps and tasks](#page-34-0) [User interface](#page-58-0)

[Miscellaneous](#page-62-0)

[Demo](#page-65-0)

### **Dependencies**

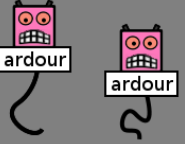

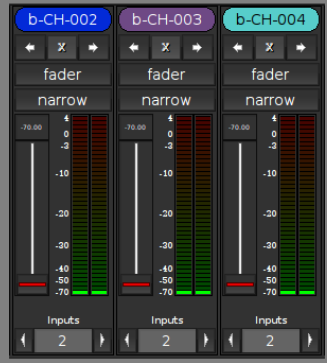

#### [Chino](#page-0-0)

#### David Adler

[Introduction](#page-1-0) [Modular sessions](#page-1-0) [Session management](#page-4-0)

[Concepts](#page-10-0)

[Presets and sessions](#page-11-0) [Applications and](#page-13-0) Methods

[Dependencies](#page-20-0)

[Implementation](#page-33-0) [Steps and tasks](#page-34-0) [User interface](#page-58-0)

[Miscellaneous](#page-62-0)

[Demo](#page-65-0)

### Dependencies – port-groups

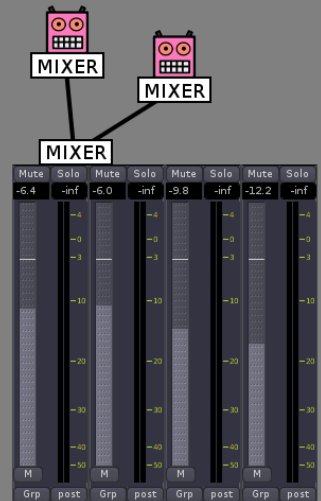

#### [Chino](#page-0-0)

#### David Adler

[Introduction](#page-1-0) [Modular sessions](#page-1-0) [Session management](#page-4-0)

[Concepts](#page-10-0)

[Presets and sessions](#page-11-0) [Applications and](#page-13-0) Methods

[Dependencies](#page-20-0)

[Implementation](#page-33-0) [Steps and tasks](#page-34-0) [User interface](#page-58-0)

[Miscellaneous](#page-62-0)

[Demo](#page-65-0)

### Dependencies – port-groups

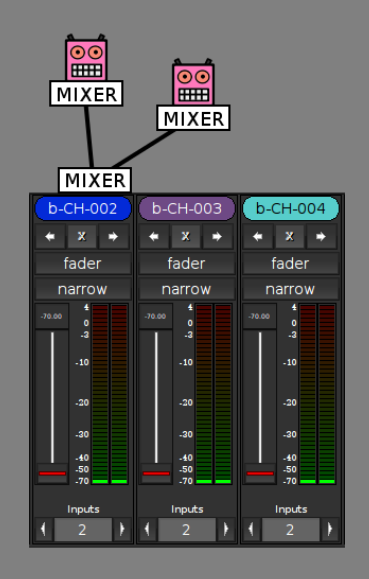

#### [Chino](#page-0-0)

#### David Adler

[Introduction](#page-1-0) [Modular sessions](#page-1-0) [Session management](#page-4-0)

**[Concepts](#page-10-0)** 

[Presets and sessions](#page-11-0) [Applications and](#page-13-0) Methods<sup>1</sup>

[Dependencies](#page-20-0)

[Implementation](#page-33-0) [Steps and tasks](#page-34-0) [User interface](#page-58-0)

[Miscellaneous](#page-62-0)

[Demo](#page-65-0)

## Dependencies – ambiguous provides

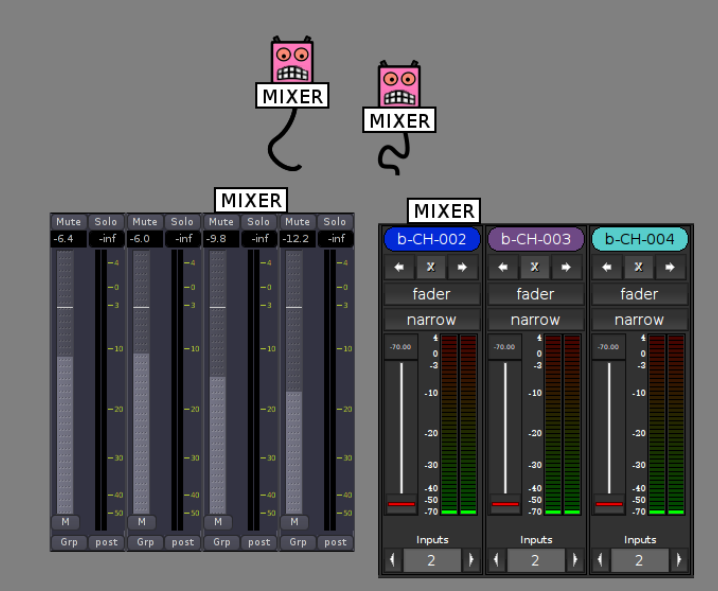

#### [Chino](#page-0-0)

#### David Adler

[Introduction](#page-1-0) [Modular sessions](#page-1-0) [Session management](#page-4-0)

**[Concepts](#page-10-0)** 

[Presets and sessions](#page-11-0) [Applications and](#page-13-0) Methods<sup>1</sup>

[Dependencies](#page-20-0)

[Implementation](#page-33-0) [Steps and tasks](#page-34-0) [User interface](#page-58-0)

[Miscellaneous](#page-62-0)

[Demo](#page-65-0)

### Dependencies – ambiguous provides

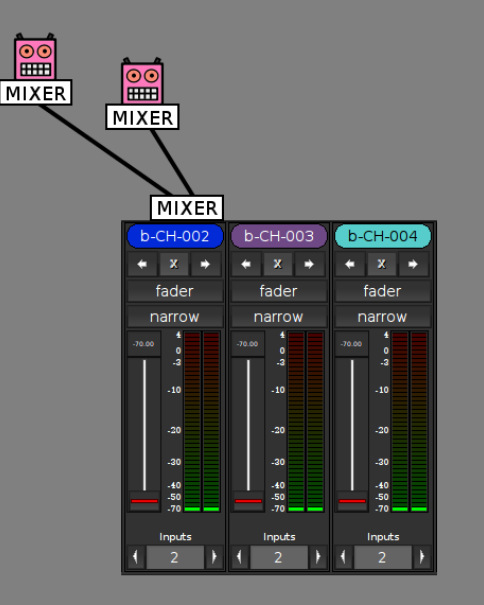

#### [Chino](#page-0-0)

#### David Adler

[Introduction](#page-1-0) [Modular sessions](#page-1-0) [Session management](#page-4-0)

**[Concepts](#page-10-0)** [Presets and sessions](#page-11-0)

[Applications and](#page-13-0) Methods<sup>1</sup> [Dependencies](#page-20-0)

[Implementation](#page-33-0)

[Steps and tasks](#page-34-0) [User interface](#page-58-0)

[Miscellaneous](#page-62-0)

[Demo](#page-65-0)

### Dependencies – methods

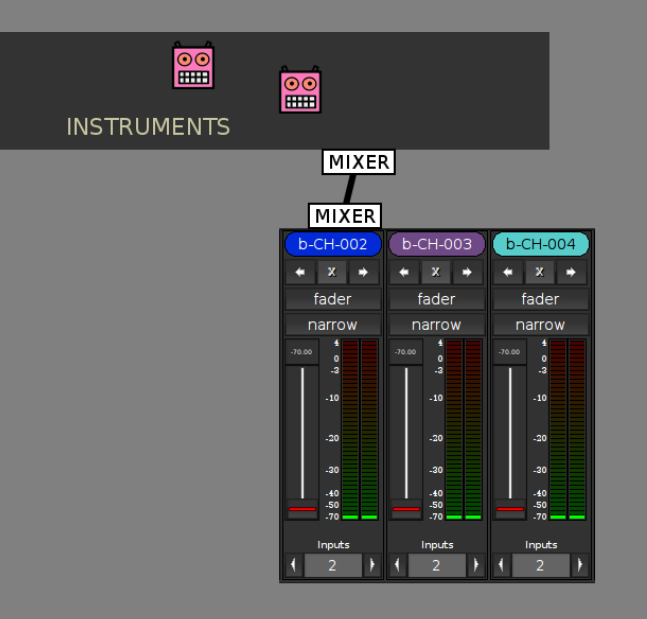

#### [Chino](#page-0-0)

#### David Adler

[Introduction](#page-1-0) [Modular sessions](#page-1-0) [Session management](#page-4-0)

**[Concepts](#page-10-0)** [Presets and sessions](#page-11-0)

[Applications and](#page-13-0) Methods<sup>1</sup>

[Dependencies](#page-20-0)

[Implementation](#page-33-0) [Steps and tasks](#page-34-0) [User interface](#page-58-0)

[Miscellaneous](#page-62-0)

[Demo](#page-65-0)

### Dependencies – methods

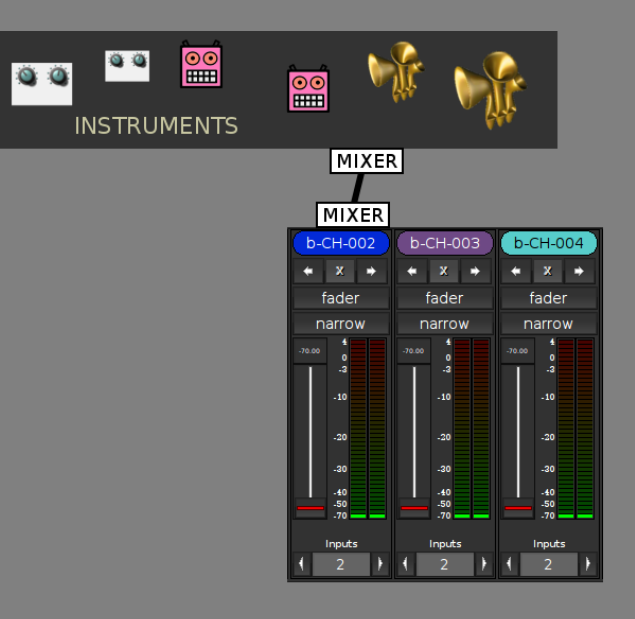

#### [Chino](#page-0-0)

#### David Adler

[Introduction](#page-1-0) [Modular sessions](#page-1-0) [Session management](#page-4-0)

**[Concepts](#page-10-0)** 

[Presets and sessions](#page-11-0) [Applications and](#page-13-0) Methods<sup>1</sup>

[Dependencies](#page-20-0)

[Implementation](#page-33-0) [Steps and tasks](#page-34-0) [User interface](#page-58-0)

[Miscellaneous](#page-62-0)

[Demo](#page-65-0)

### Dependencies – nodes and anchors

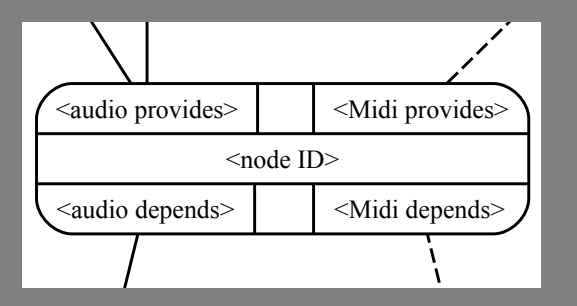

[Chino](#page-0-0)

#### David Adler

[Introduction](#page-1-0) [Modular sessions](#page-1-0) [Session management](#page-4-0)

[Concepts](#page-10-0)

[Presets and sessions](#page-11-0) [Applications and](#page-13-0) Methods

[Dependencies](#page-20-0)

[Implementation](#page-33-0) [Steps and tasks](#page-34-0) [User interface](#page-58-0)

[Miscellaneous](#page-62-0)

[Demo](#page-65-0)

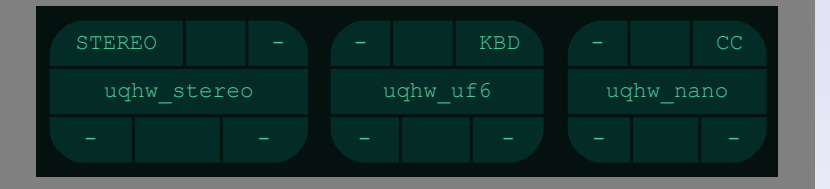

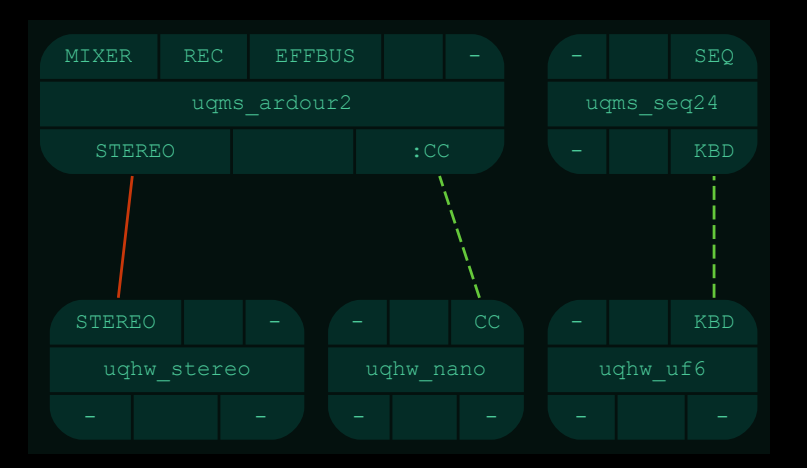

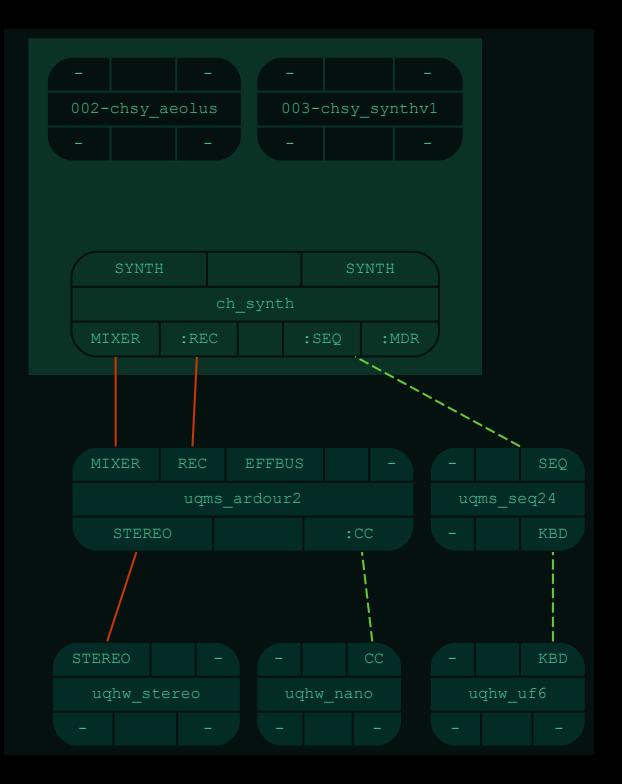

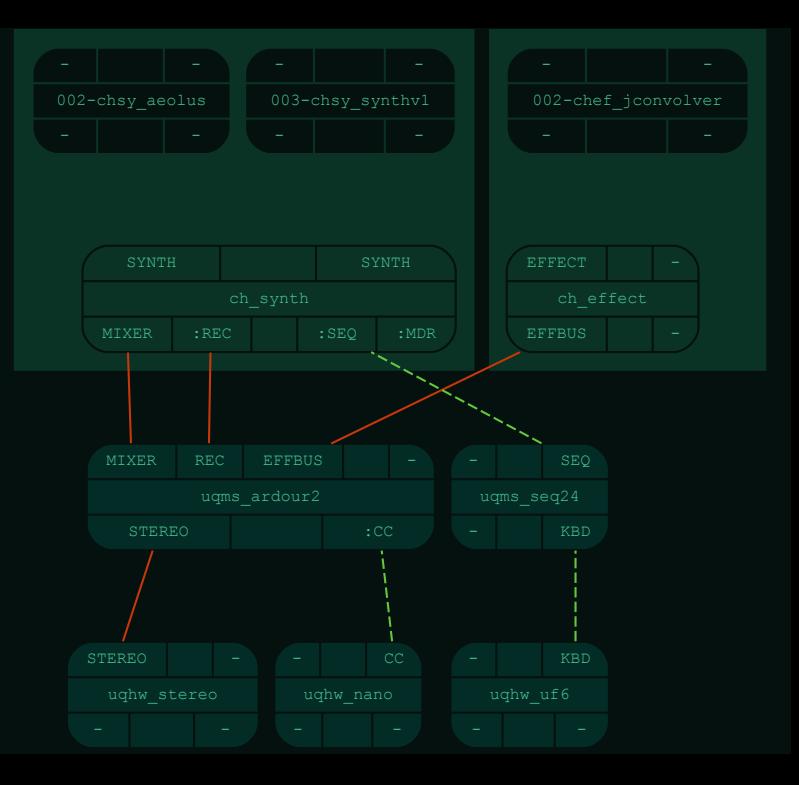

#### [Chino](#page-0-0)

#### David Adler

[Introduction](#page-1-0) [Modular sessions](#page-1-0) [Session management](#page-4-0)

[Concepts](#page-10-0)

[Presets and sessions](#page-11-0) [Applications and](#page-13-0) Methods [Dependencies](#page-20-0)

#### [Implementation](#page-33-0)

[Steps and tasks](#page-34-0) [User interface](#page-58-0)

[Miscellaneous](#page-62-0)

[Demo](#page-65-0)

[Q&A](#page-66-0)

# <span id="page-33-0"></span>Implementation

## **Steps**

#### [Chino](#page-0-0)

#### David Adler

[Introduction](#page-1-0) [Modular sessions](#page-1-0) [Session management](#page-4-0)

**[Concepts](#page-10-0)** 

[Presets and sessions](#page-11-0) [Applications and](#page-13-0) Methods [Dependencies](#page-20-0)

[Implementation](#page-33-0)

[Steps and tasks](#page-34-0) [User interface](#page-58-0)

[Miscellaneous](#page-62-0)

[Demo](#page-65-0)

[Q&A](#page-66-0)

### $\blacktriangleright$  assign

- $\blacktriangleright$  check
- $\blacktriangleright$  list
- $\blacktriangleright$  copy
- $\blacktriangleright$  start
- $\blacktriangleright$  acn
- $\blacktriangleright$  mcn
- $\blacktriangleright$  the "tweak-and-save loop" (not a step)
- <span id="page-34-0"></span> $\blacktriangleright$  unassign or kill

### A Task is a series of steps accomplishing something useful...

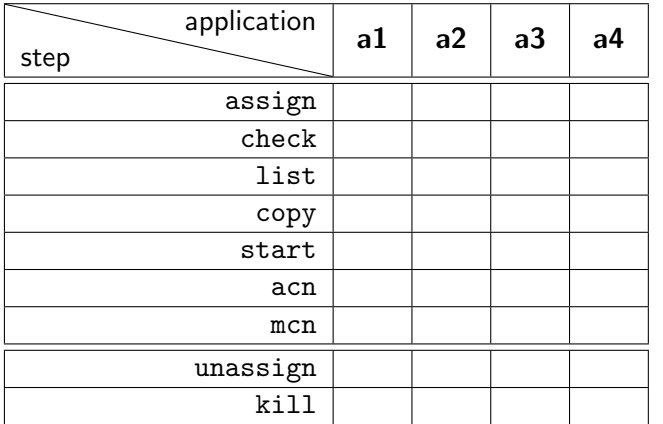

[Chino](#page-0-0)

#### David Adler

[Introduction](#page-1-0) [Modular sessions](#page-1-0) [Session management](#page-4-0)

[Concepts](#page-10-0)

[Presets and sessions](#page-11-0) [Applications and](#page-13-0) Methods [Dependencies](#page-20-0)

[Implementation](#page-33-0)

[Steps and tasks](#page-34-0) [User interface](#page-58-0)

[Miscellaneous](#page-62-0)

[Demo](#page-65-0)

. . . like restarting an application. . .

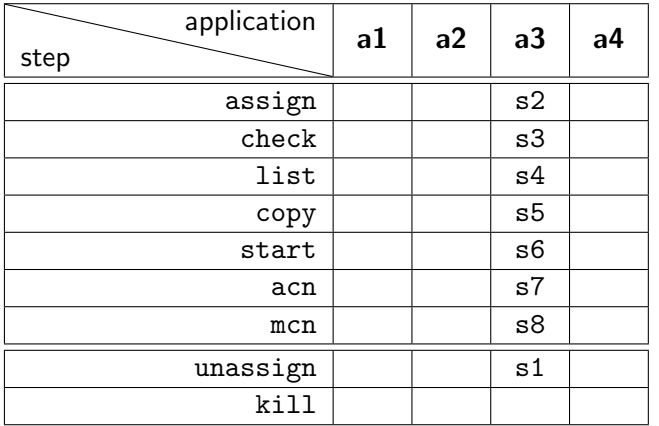

[Chino](#page-0-0)

#### David Adler

[Introduction](#page-1-0) [Modular sessions](#page-1-0) [Session management](#page-4-0)

[Concepts](#page-10-0)

[Presets and sessions](#page-11-0) [Applications and](#page-13-0) Methods [Dependencies](#page-20-0)

[Implementation](#page-33-0)

[Steps and tasks](#page-34-0) [User interface](#page-58-0)

[Miscellaneous](#page-62-0)

[Demo](#page-65-0)

. . . re-establishing all audio connections. . .

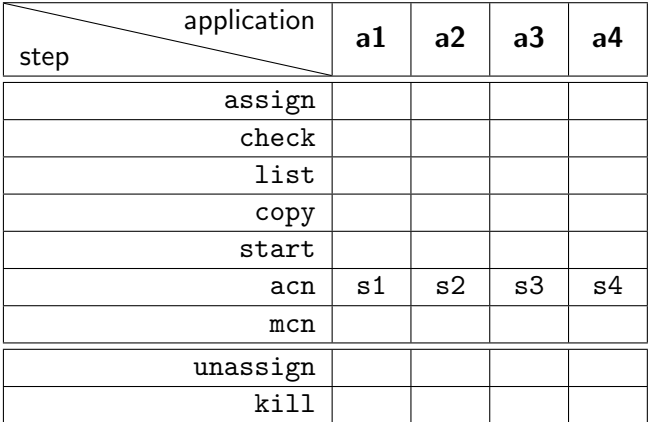

[Chino](#page-0-0)

#### David Adler

[Introduction](#page-1-0) [Modular sessions](#page-1-0) [Session management](#page-4-0)

[Concepts](#page-10-0)

[Presets and sessions](#page-11-0) [Applications and](#page-13-0) Methods [Dependencies](#page-20-0)

[Implementation](#page-33-0)

[Steps and tasks](#page-34-0) [User interface](#page-58-0)

[Miscellaneous](#page-62-0)

[Demo](#page-65-0)

. . . or starting an entire session.

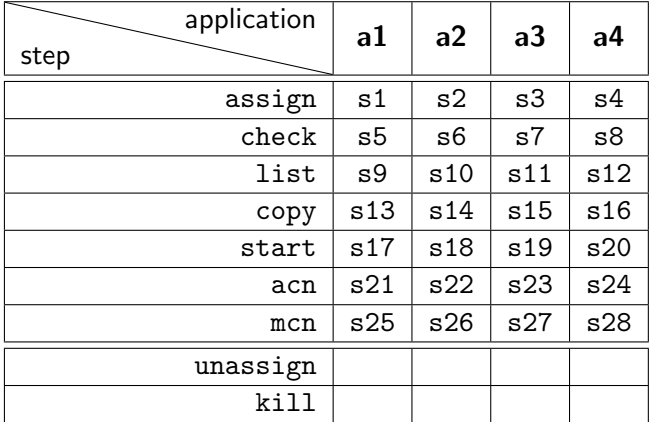

[Chino](#page-0-0)

#### David Adler

[Introduction](#page-1-0) [Modular sessions](#page-1-0) [Session management](#page-4-0)

[Concepts](#page-10-0)

[Presets and sessions](#page-11-0) [Applications and](#page-13-0) Methods [Dependencies](#page-20-0)

[Implementation](#page-33-0)

[Steps and tasks](#page-34-0) [User interface](#page-58-0)

[Miscellaneous](#page-62-0)

[Demo](#page-65-0)

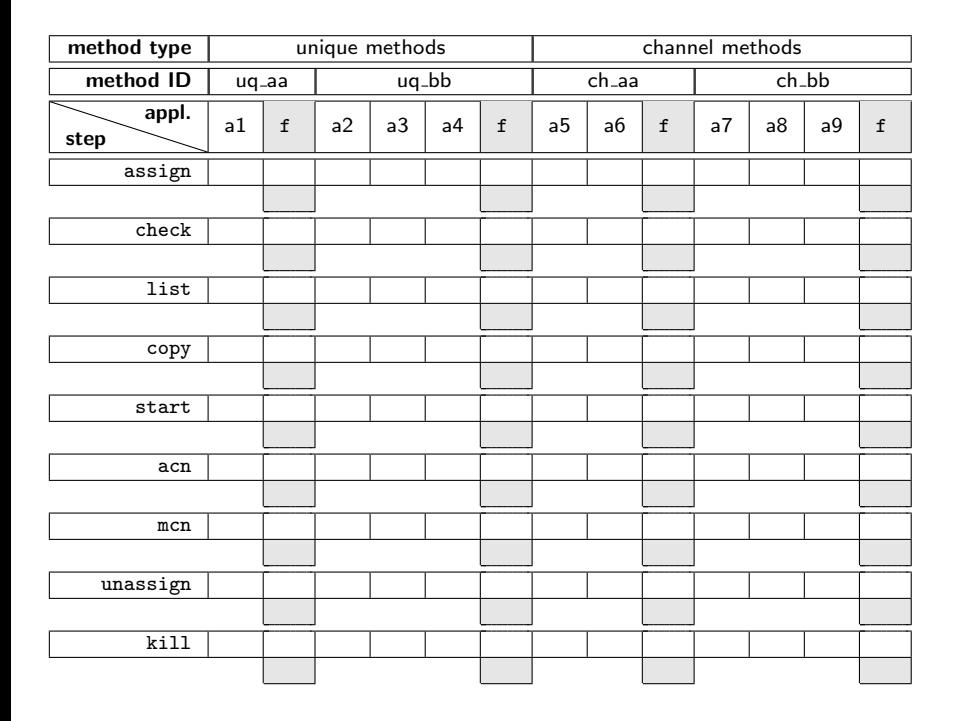

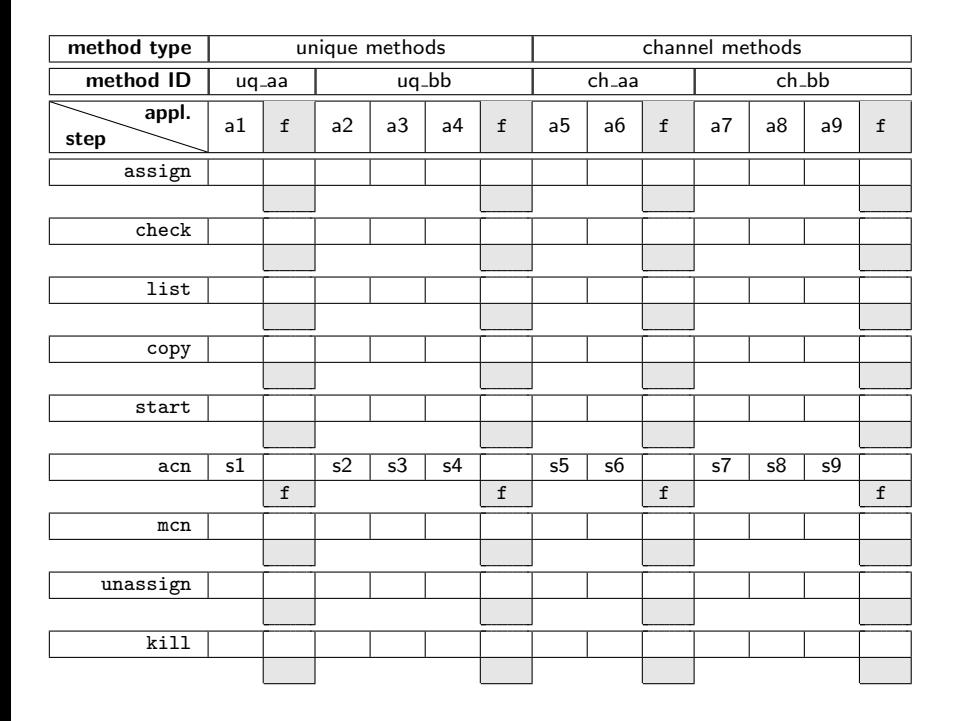

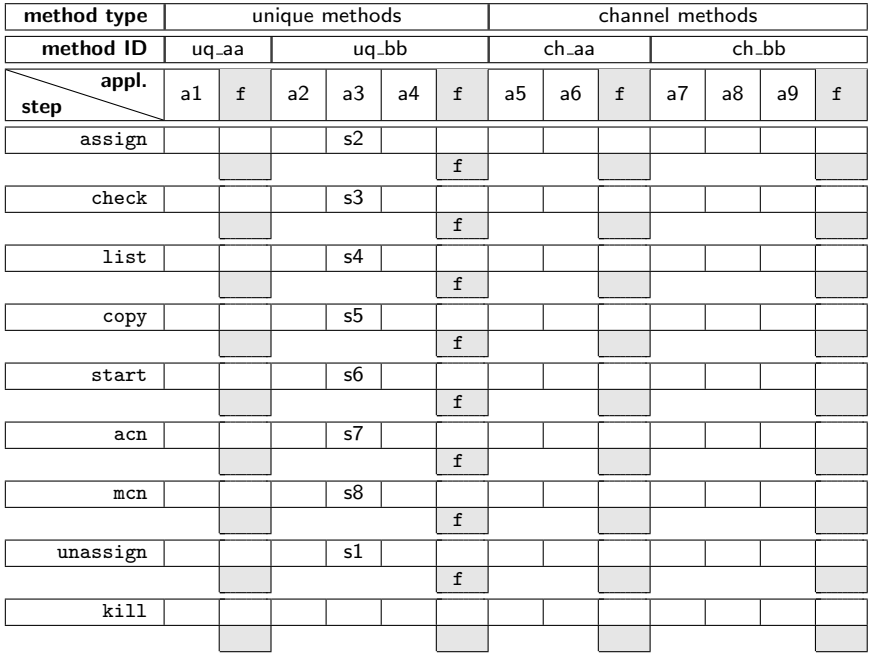

### Step functions

### Chino executes a step by calling a corresponding function ("step function") from the method library.

[Chino](#page-0-0)

#### David Adler

[Introduction](#page-1-0) [Modular sessions](#page-1-0) [Session management](#page-4-0)

**[Concepts](#page-10-0)** 

[Presets and sessions](#page-11-0) [Applications and](#page-13-0) Methods<sup>1</sup> [Dependencies](#page-20-0)

[Implementation](#page-33-0)

[Steps and tasks](#page-34-0) [User interface](#page-58-0)

[Miscellaneous](#page-62-0)

[Demo](#page-65-0)

## Step functions

```
# Step-functions in a method library. #
# Naming:
# s_<method ID>_<step name>
# the assign step
s_ch_synth_assign
(
)
{
    # some stuff
}
# the check step
s_ch_synth_check
(
)
{
    # some stuff
}
```
#### [Chino](#page-0-0)

#### David Adler

[Introduction](#page-1-0) [Modular sessions](#page-1-0) [Session management](#page-4-0)

[Concepts](#page-10-0)

[Presets and sessions](#page-11-0) [Applications and](#page-13-0) Methods [Dependencies](#page-20-0)

[Implementation](#page-33-0)

[Steps and tasks](#page-34-0) [User interface](#page-58-0)

[Miscellaneous](#page-62-0)

[Demo](#page-65-0)

### Steps – helper functions

### Inside a method's step function, usually a helper function is called that will accomplish the step in a standardised way.

#### [Chino](#page-0-0)

#### David Adler

[Introduction](#page-1-0) [Modular sessions](#page-1-0) [Session management](#page-4-0)

**[Concepts](#page-10-0)** 

[Presets and sessions](#page-11-0) [Applications and](#page-13-0) Methods<sup>1</sup> [Dependencies](#page-20-0)

[Implementation](#page-33-0)

[Steps and tasks](#page-34-0) [User interface](#page-58-0)

[Miscellaneous](#page-62-0)

[Demo](#page-65-0)

## Steps – usage of helper functions

```
Introduction
                                                                                 Modular sessions
                                                                                 Session management
                                                                                Concepts
                                                                                 Presets and sessions
                                                                                 Applications and
                                                                                 Methods
                                                                                 Dependencies
                                                                                Implementation
                                                                                 Steps and tasks
                                                                                 User interface
                                                                                Miscellaneous
                                                                                Demo
                                                                                \bigcapR, \Delta# Helper-functions, prefixed h_, called by
# the corresponding step-functions.
#
# Naming:
# h_<step name>
s_uq_msc_check()
{
     declare -ri i=$1
     COPY_uq_msc[i]="$(h_check uq_msc $i)"
     echo "== COPY_uq_msc[$i] ${COPY_uq_msc[i]}"
}
s_uq_msc_list()
{
     declare -ri i=$1
     h_list uq_msc $i
}
```
#### [Chino](#page-0-0)

#### David Adler

## $h$  assign() and  $h$  copy()

h assign() sources the application library, thereby implementing inheritance rules for libraries.

 $h_{\text{copy}}($ ) copies the application files, thereby implementing inheritance rules for application files.

If the application requires it,  $h_{\text{copy}}()$  will call <application ID> move().

#### [Chino](#page-0-0)

#### David Adler

[Introduction](#page-1-0) [Modular sessions](#page-1-0) [Session management](#page-4-0)

[Concepts](#page-10-0)

[Presets and sessions](#page-11-0) [Applications and](#page-13-0) Methods [Dependencies](#page-20-0)

[Implementation](#page-33-0)

[Steps and tasks](#page-34-0) [User interface](#page-58-0)

[Miscellaneous](#page-62-0)

[Demo](#page-65-0)

### h\_start()

h start() calls:

- ▶ a function <application\_ID>\_start() from the application library to start the program;
- $\triangleright$  Assign functions in which we must assign ports to variables, in accordance with the method's and application's depends and provides.

#### [Chino](#page-0-0)

#### David Adler

[Introduction](#page-1-0) [Modular sessions](#page-1-0) [Session management](#page-4-0)

[Concepts](#page-10-0)

[Presets and sessions](#page-11-0) [Applications and](#page-13-0) Methods [Dependencies](#page-20-0)

[Implementation](#page-33-0)

[Steps and tasks](#page-34-0) [User interface](#page-58-0)

[Miscellaneous](#page-62-0)

[Demo](#page-65-0)

 $Q_{\ell}$ 

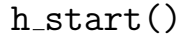

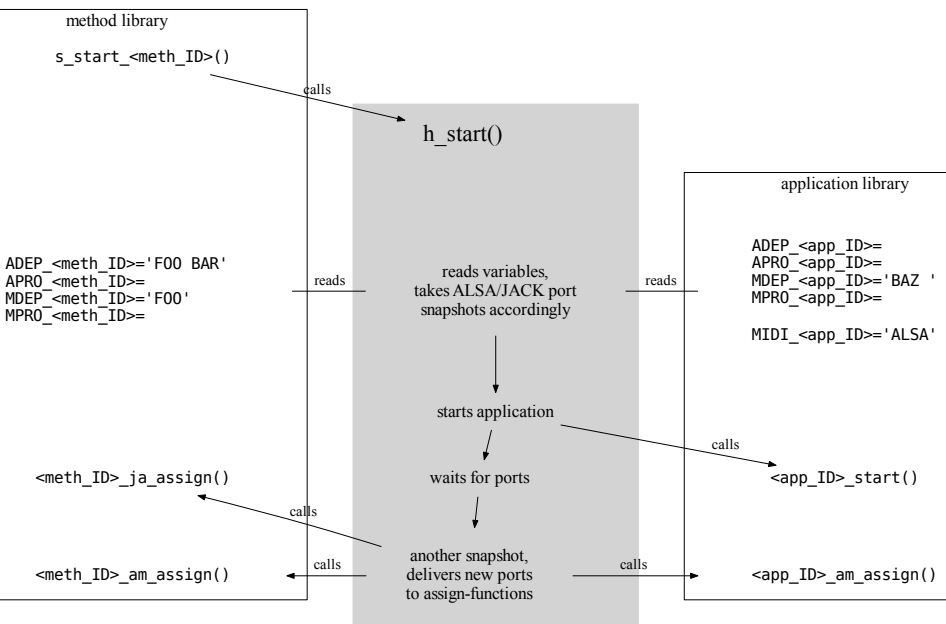

```
h<sub>est</sub>art() - assign-functions
```

```
APRO_CH_effect='EFFECT'
ADEP CH_effect='EFFBUS'
```

```
# The method ch_effect has audio depends/provides,
# so an assign-function for audio is required.
ch_effect_ja_assign()
{
   declare -ri chan=$1
   declare -r inports=$2
   declare -r outports=$3
   EFFECT_AIN_L[chan]=$(echo "$inports" | sed -n 1p)
   EFFECT_AIN_R[chan]=$(echo "$inports" | sed -n 2p)
   EFFECT_AOUT_L[chan]=$(echo "$outports" | sed -n 1p)
   EFFECT_AOUT_R[chan]=$(echo "$outports" | sed -n 2p)
   echo "== EFFECT_AIN_L[$chan] ${EFFECT_AIN_L[chan]}"
   echo "== EFFECT_AIN_R[$chan] ${EFFECT_AIN_R[chan]}"
   echo "== EFFECT_AOUT_L[$chan] ${EFFECT_AOUT_L[chan]}"
   echo "== EFFECT_AOUT_R[$chan] ${EFFECT_AOUT_R[chan]}"
```
## $h_{\text{a}}$ cn() and  $h_{\text{m}}$ cn()

h acn() and h mcn() call connect-functions in which we must establish connections, one for each of the method's and application's depends.

#### [Chino](#page-0-0)

#### David Adler

[Introduction](#page-1-0) [Modular sessions](#page-1-0) [Session management](#page-4-0)

**[Concepts](#page-10-0)** 

[Presets and sessions](#page-11-0) [Applications and](#page-13-0) Methods<sup>1</sup> [Dependencies](#page-20-0)

[Implementation](#page-33-0)

[Steps and tasks](#page-34-0) [User interface](#page-58-0)

[Miscellaneous](#page-62-0)

[Demo](#page-65-0)

### $h$ <sub>acn</sub> $()$

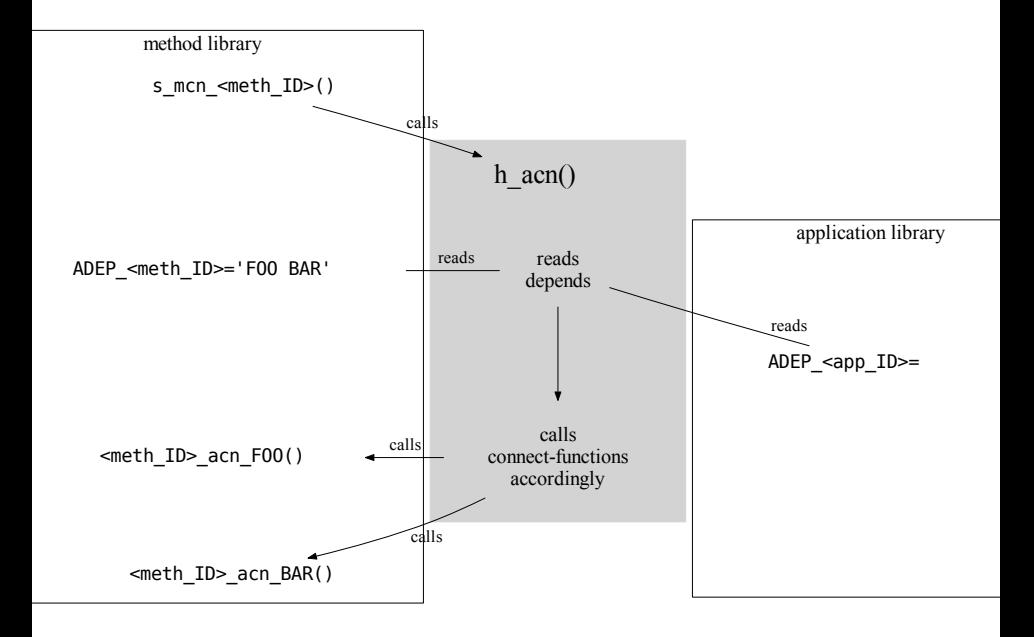

```
h_{\text{a}}cn() – connect-functions
```
ADEP\_ch\_effect='EFFBUS'

```
# The method ch_effect depends on EFFBUS, so a
# corresponding audio connect-function required.
ch effect acn EFFBUS()
{
    declare -ri chan=$1
    # inputs from send ports
    declare -i i=0while [ $i -lt $MIXER_NCHAN ] ; do
        msaudioconnect EFFBUS_SEND "$chan,$i" EFFECT_AIN $chan
        (( i++)done
    # outputs to return ports
    msaudioconnect EFFECT_AOUT $chan EFFBUS_RETURN $chan
```
}

### msaudioconnect HW AOUT 0 MX AIN 14

will, depending on existance of port-variables, connect:

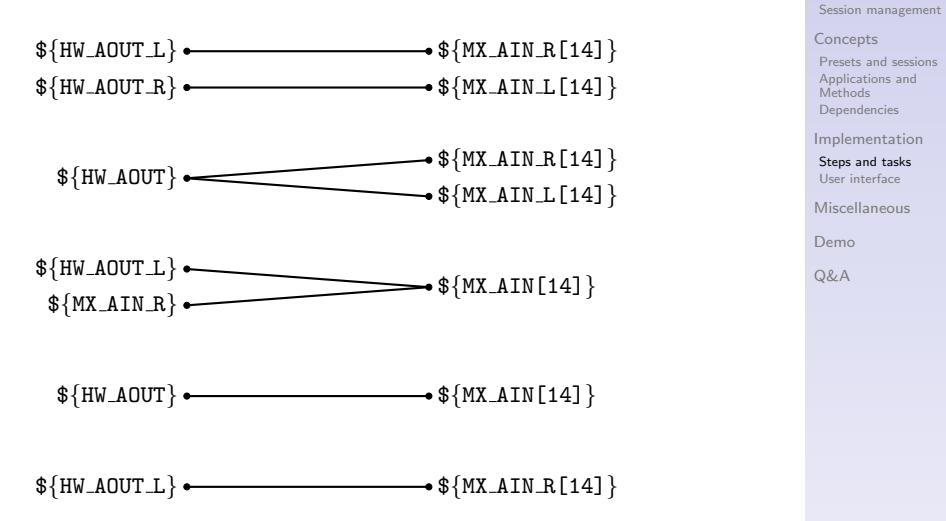

### [Chino](#page-0-0) David Adler

[Introduction](#page-1-0) [Modular sessions](#page-1-0)

### $h_{mcn}()$

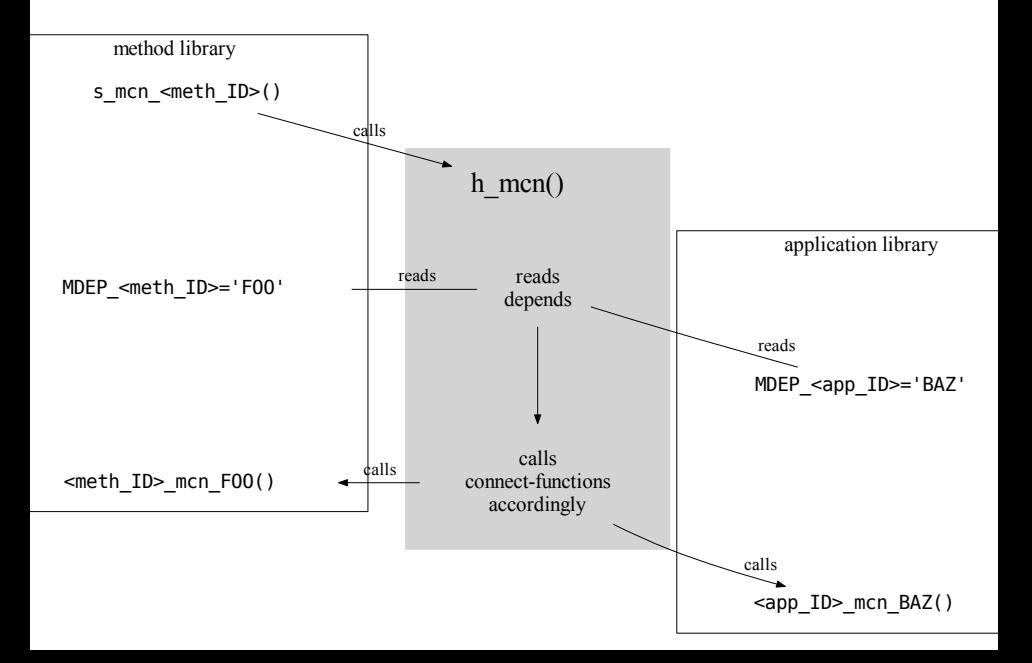

### $h_{m}cn()$  – connect-functions

```
MDEP_chef_jackrack='CC'
```

```
# The application chef_jackrack depends on CC, so a
# corresponding Midi connect-function is required.
chef_jackrack_mcn_CC()
{
    declare -ri chan=$1
    ajmidiconnect CC_MOUT 0 chef_jackrack_MIN $chan
}
```
#### [Chino](#page-0-0)

#### David Adler

[Introduction](#page-1-0) [Modular sessions](#page-1-0) [Session management](#page-4-0)

**[Concepts](#page-10-0)** 

[Presets and sessions](#page-11-0) [Applications and](#page-13-0) Methods [Dependencies](#page-20-0)

[Implementation](#page-33-0)

[Steps and tasks](#page-34-0) [User interface](#page-58-0)

[Miscellaneous](#page-62-0)

[Demo](#page-65-0)

 $Q_{\ell}$ 

### ajmidiconnect SEQ MOUT 4 SYNTH MIN 4

will, depending on existance of port-variables, connect:

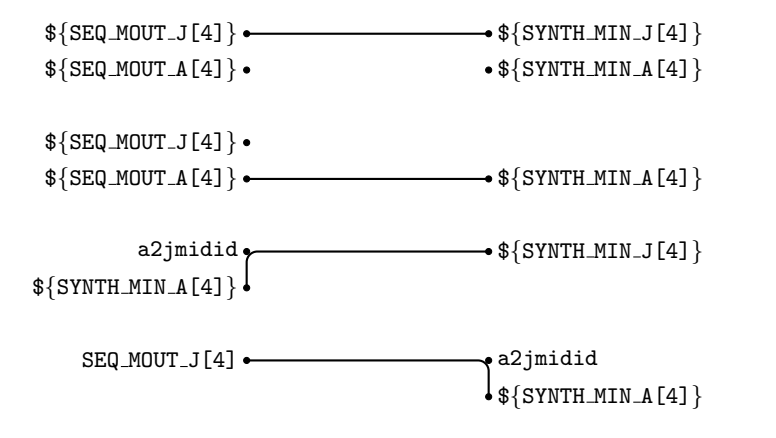

## Keeping the graph intact

Connect-functions aren't exclusively called by  $h$  acn() and  $h$  mcn().

E.g. the task for starting an application will call connect-functions of nodes depending on any newly provided port-group.

#### [Chino](#page-0-0)

#### David Adler

[Introduction](#page-1-0) [Modular sessions](#page-1-0) [Session management](#page-4-0)

**[Concepts](#page-10-0)** 

[Presets and sessions](#page-11-0) [Applications and](#page-13-0) Methods [Dependencies](#page-20-0)

[Implementation](#page-33-0)

[Steps and tasks](#page-34-0) [User interface](#page-58-0)

[Miscellaneous](#page-62-0)

[Demo](#page-65-0)

## User interface

- $\triangleright$  command line options and arguments
- $\blacktriangleright$  runtime user interface
- <span id="page-58-0"></span> $\blacktriangleright$  the session definition file

[Chino](#page-0-0)

#### David Adler

[Introduction](#page-1-0) [Modular sessions](#page-1-0) [Session management](#page-4-0)

[Concepts](#page-10-0)

[Presets and sessions](#page-11-0) [Applications and](#page-13-0) Methods [Dependencies](#page-20-0)

[Implementation](#page-33-0)

[Steps and tasks](#page-34-0)

[User interface](#page-58-0)

[Miscellaneous](#page-62-0)

[Demo](#page-65-0)

### User interface – command line

```
[foo@bar ~]$ chino -h
chino -h
chino -v
chino -w [-p <ppath>:<pname> -t <tpath>:<tname]
chino -m [-p <ppath>:<pname> -t <tpath>:<tname]
chino -a [-p <ppath>:<pname> -t <tpath>:<tname]
chino -n name [-p <ppath>:<pname> -t <tpath>:<tname>]
chino -o sdef
 -h display this help text
 -v print version number
 -w write session definition file prototype
 -m create new method library
 -a create new application library
 -n <name> start new session with name <name>
 -o <sdef> open session using session definition file <sdef>
 -p <ppath>:<pname> Use preset <pname> in directory <ppath> as preset,
                   overriding the default from ~/.chinorc.
 -t <tpath>:<tname> Use session <tname> in directory <tpath> as template.
                   If not specified, the preset will serve as template.
```
### User interface - at runtime

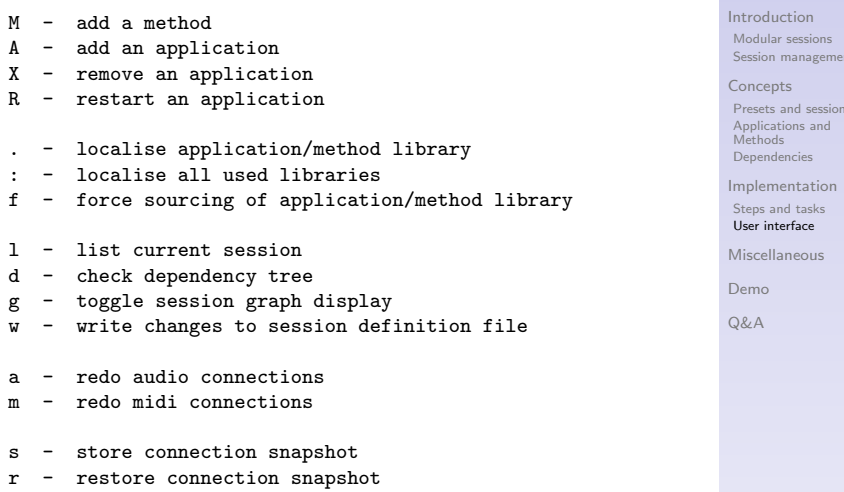

u - un-store connection snapshot

ctrl+c - quit

#### [Chino](#page-0-0)

#### David Adler

[Session management](#page-4-0)

[Presets and sessions](#page-11-0)

## User interface - session definition file

NAME=opus2 PRESET=/usr/share/chino/presets/default:default TMPL=

#### # methods and applications

UQMETHS=hw msc meter uq\_hw=stereo uq\_msc=ardour2 vkeybd nonseq uq\_meter=jkmeter japa

```
CHMETHS=synth
ch_synth-CH-001=yoshimi
ch_synth-CH-002=
ch_synth-CH-003=
ch_synth-CH-004=
ch_synth-CH-005=
ch_synth-CH-006=
ch_synth-CH-007=
ch_synth-CH-008=
```
#### [Chino](#page-0-0)

#### David Adler

[Introduction](#page-1-0) [Modular sessions](#page-1-0) [Session management](#page-4-0)

[Concepts](#page-10-0)

[Presets and sessions](#page-11-0) [Applications and](#page-13-0) Methods [Dependencies](#page-20-0)

[Implementation](#page-33-0)

[Steps and tasks](#page-34-0)

[User interface](#page-58-0)

[Miscellaneous](#page-62-0)

[Demo](#page-65-0)

 $\bigcap$ *R*,  $\Delta$ 

#### [Chino](#page-0-0)

#### David Adler

[Introduction](#page-1-0) [Modular sessions](#page-1-0) [Session management](#page-4-0)

[Concepts](#page-10-0)

[Presets and sessions](#page-11-0) [Applications and](#page-13-0) Methods [Dependencies](#page-20-0)

[Implementation](#page-33-0) [Steps and tasks](#page-34-0)

[User interface](#page-58-0)

#### [Miscellaneous](#page-62-0)

[Demo](#page-65-0)

[Q&A](#page-66-0)

# <span id="page-62-0"></span>Miscellaneous

Over the network? ssh!

**Portability** 

- $\triangleright$  self-contained or shared preset
- $\blacktriangleright$  program versions
- $\blacktriangleright$  hardware requirements
- $\blacktriangleright$  sampling rates
- $\blacktriangleright$  local configuration files
- $\triangleright$  external (audio)files

### The Future

- $\blacktriangleright$  application groups
- $\blacktriangleright$  guided fixing of unresolved depends
- $\triangleright$  have a preset determine window placement for applications—via scriptable WM
- $\triangleright$  text-only sessions in git

#### [Chino](#page-0-0)

#### David Adler

[Introduction](#page-1-0) [Modular sessions](#page-1-0) [Session management](#page-4-0)

[Concepts](#page-10-0)

[Presets and sessions](#page-11-0) [Applications and](#page-13-0) Methods [Dependencies](#page-20-0)

[Implementation](#page-33-0) [Steps and tasks](#page-34-0) [User interface](#page-58-0)

[Miscellaneous](#page-62-0)

[Demo](#page-65-0)

 $\bigcap$ *R*,  $\Delta$ 

### Thanks to

- $\triangleright$  LAD, LAU and the wider Linux audio community, for all that software and the reading matter they provide.
- $\triangleright$  <http://tuxfamily.org> for their friendly no-BS hosting.

[Chino](#page-0-0)

#### David Adler

[Introduction](#page-1-0) [Modular sessions](#page-1-0) [Session management](#page-4-0)

[Concepts](#page-10-0) [Presets and sessions](#page-11-0) [Applications and](#page-13-0)

**Mathods** [Dependencies](#page-20-0) [Implementation](#page-33-0)

[Steps and tasks](#page-34-0) [User interface](#page-58-0)

[Miscellaneous](#page-62-0)

[Demo](#page-65-0)

#### [Chino](#page-0-0)

#### David Adler

[Introduction](#page-1-0) [Modular sessions](#page-1-0) [Session management](#page-4-0)

[Concepts](#page-10-0)

[Presets and sessions](#page-11-0) [Applications and](#page-13-0) Methods [Dependencies](#page-20-0)

[Implementation](#page-33-0) [Steps and tasks](#page-34-0) [User interface](#page-58-0)

[Miscellaneous](#page-62-0)

[Demo](#page-65-0)

[Q&A](#page-66-0)

# <span id="page-65-0"></span>Demo

#### [Chino](#page-0-0)

#### David Adler

[Introduction](#page-1-0) [Modular sessions](#page-1-0) [Session management](#page-4-0)

[Concepts](#page-10-0)

[Presets and sessions](#page-11-0) [Applications and](#page-13-0) Methods [Dependencies](#page-20-0)

[Implementation](#page-33-0) [Steps and tasks](#page-34-0) [User interface](#page-58-0)

[Miscellaneous](#page-62-0)

[Demo](#page-65-0)

[Q&A](#page-66-0)

### <span id="page-66-0"></span><http://chino.tuxfamily.org>

david.jo.adler@gmail.com